# MRS University Chapters

MRS pour les universités et les structures de recherches

MATERIALS RESEARCH SOCIETY

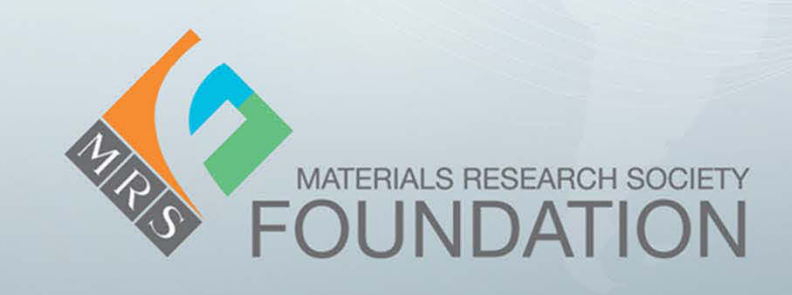

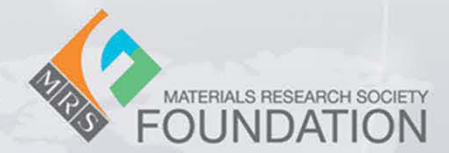

# Créer un Chapitre de MRS en cinq étapes faciles:

#### **1. Recruter des membres**

Il est important de recruter des étudiants inscrits ou des jeunes chercheurs, non seulement en science des matériaux, mais aussi dans d'autres domaines connexes . Cela aidera à élargir votre base de membres et permettre que l'activité du chapitre soit plus large et interdisciplinaire. MRS peut vous aider en vous fournissant une liste des actuels membres de MRS de votre structure. Chercher la liste des inscrits disponibles par département et par filière dans votre structure (chimie, physique, céramiques, science et ingénierie des matériaux et d'autres domaines en relation avec les matériaux). Contacter ces personnes pour vos besoins de recrutement. Être sûre de promouvoir votre chapitre <sup>à</sup> tous les événements pertinents (séminaires, ateliers, visites sur le terrain et même les événements sociaux).

#### **2. Compléter une courte « pétition pour organiser un chapitre de** *MRS* **»**

Le formulaire peut être téléchargé à <u>www.mrs.org/university-chapters-petition</u>. Un minimum de huit étudiants ou jeunes chercheurs et deux conseillers (un au moins membre de MRS) sont nécessaires pour démarrer votre chapitre. L'équipe dirigeante du chapitre doit également être mentionnée sur la pétition.

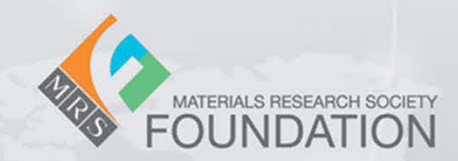

#### **3. Soumettre votre requête**

Proposez votre pétition scannée par <sup>e</sup>‐mail à Lorri Smiley (email: smiley@mrs.org).

## **4. Approbation par le Conseil**

La liste des étudiants ou jeunes chercheurs ainsi que des conseillers est examinée, évaluée et revisée. La pétition est ensuite envoyée au Conseil d'administration de MRS pour un vote sur la reconnaissance de votre organisation.

## **5. Recevez votre charte de chapitre**

Une fois approuvé, les représentants du chapitre seront invités à assister au prochain « MRS Spring ou Fall Meeting » pour acceptation officielle votre Charte et participer au dejeuner des Chapitres.

Plus d'informations au sujet du programme se trouvent à http://www.mrs.org/university-chapters/.